Adobe Photoshop 2021 Keygen

# [Download](http://findinform.com/coagulant.rakish/honeybees/insulating=lycra/ZG93bmxvYWR8ZjR4TTJ0cGJIeDhNVFkxTmprNE1UVXdOSHg4TWpVM05IeDhLRTBwSUhKbFlXUXRZbXh2WnlCYlJtRnpkQ0JIUlU1ZA=software/indistinguishable=QWRvYmUgUGhvdG9zaG9wIDIwMjEQWR/)

#### **Adobe Photoshop 2021 Download**

\* To work with layers in Photoshop, you use a layer mask. Layer masks are discussed in detail on making selections. \* Photoshop provides useful editing tools such as the Clone Stamp and the Healing Brush. Use these and other tools to make many corrections in one step. \* You can use Photoshop to zoom in to an object, whether it's a picture or photo of an object, or anything you can zoom in on. This is extremely helpful if you want to get a closer look at the object. This chapter covers the basics of using Photoshop, providing a strong foundation for users. Photoshop Basics Using Photoshop involves creating a thumbnail-sized image, which is referred to as a file, and then opening the file, called a document, in Photoshop. The first step is called a New Document, and the second step is opening the file. Here are a few more terms used in Photoshop for clarity: \* A raster image is an image made of pixels, which are dots of color and are the smallest unit of information that can be printed. \* A raster file is the pixel information for an image. \* A layer is an item in Photoshop that contains information and affects the appearance of the image. For example, you can change the size of an object on a layer, add the same object to another layer, and merge the layers together. \* A layer mask is a selection that is used to select which pixels are visible when creating a new image. Creating a New Document A New Document opens a blank image with no layers in the Photo Editor area. At this point, Photoshop is ready to receive your file, and you can begin working in Photoshop. Just click anywhere in the Photo Editor area, and the New Document icon appears at the bottom of the workspace. Click the New Document icon, and a blank document opens. Figure 5-1 shows the New Document icon. \*\*Figure 5-1:\*\* The New Document icon appears at the bottom of the workspace. Chapter 2 Creating a New Layer In This Chapter Selecting an area to work on Opening an existing image Saving work Creating a new layer Deleting a layer Moving and linking layers Merging layers Understanding layer masks A layer is a container for information. You can add objects to a layer as well as change the layer's transparency. You can

#### **Adobe Photoshop 2021 Crack+ With Registration Code [Updated]**

Many professional Photoshop programs can help you to edit and manipulate an image in Photoshop and then save the result as a new image file. To do this, you can use an image editor like Photoshop Elements which allows you to do these basic tasks. Among the features you can use in Photoshop Elements are: Modify images Redefine layers Adjust layers Correct perspective Combine layers Work with selection tools Use tools for retouching Create graphics Photoshop Elements comes with a whole set of free picture tools and templates. These items are accessed and used through the Design and Photo apps. You can add designs to photos by drawing new shapes, and then add text. You can use the Photo app to take pictures, import photos, edit them in real time, make them

smaller or larger, redraw them, and make adjustments. You can also import pictures from a digital camera or scanner and edit them directly from the camera. Another feature that makes Photoshop elements very useful is the Design app. This feature comes with a set of carefully selected brushes and text tools. Using these tools, you can quickly paint a new graphic on a photo. The available brush styles and shapes include hundreds of shapes and colors. Blur and sharpen The Design app also offers basic blur and sharpening effects. You can use this effect to create blurred effects for a photo, or you can sharpen an image. At the end of a long day of work, people often return home and take their latest project pictures. Since the exposure time can be very short, sharpening and fading are two of the most important things to consider. At the end of a long day of work, people often return home and take their latest project pictures. Since the exposure time can be very short, sharpening and fading are two of the most important things to consider. Since it's difficult to tell when photos are taken and at what settings, you need a professional photo editing software. If you plan to blur and sharpen, you can use Photoshop Elements to quickly blur or sharpen your pictures and then save the results. An easy way to get started with this feature is to download the Photoshop Elements Editor. This tool allows you to blur an image or take a selective blur from parts of an image. After you select the area to be blurred, you select the effect you want and choose blur from the menu. The 388ed7b0c7

## **Adobe Photoshop 2021 License Code & Keygen Free [Latest-2022]**

Pop-up fairs as a vehicle for health education. A "health fair" is a public event in which various health services such as medical examinations and vaccinations are offered to the public. In 1971, the Israel Defense Forces (IDF) set up a health fair program in the northern towns of Israel. In 1972, the World Health Organization (WHO) conducted a pilot project on health fairs in Israel. The aim of the project was to evaluate an innovative approach, that of mounting a "pop-up" outdoor pop-up health fair, to reach a wide section of the Israeli population as quickly and completely as possible. On each occasion the fair was mounted, media coverage of the event averaged over 30 radio broadcasts and about 150 pieces of print media. The authors conducted a field experiment comparing this form of health education with the standard form. The study showed that the traditional health fair had a greater effect on the health consciousness of the target audience than the pop-up health fair. The study also showed that the timing of the pop-up fair directly affected its effectiveness and that its intensity was determined by its size and by its location. The pop-up fair was successful in reaching very young, very old, and rural-dwelling Israelis. The model of the pop-up fair should be utilized in public health interventions for urban and rural communities.Posted 19 March 2014 - 07:38 PM My Raqs website has been down for a while. So in order to help my bro, Raqs, I am doing a little promotion here. For every \$5 raised I will do a personal giveaway. The giveaway will be a boomerang pendant. A random winner will be picked from the entry pool. So enter, enter, enter! --------- Update 4/21: Completed giveaway for \$2,500! Ended up giving away a \$1,500 DVD player. Update 4/22: My website is up and running again after maintenance. \$1,500 in prizes given away! \$1,000 to me, \$500 to raqs.Q: How to customize my layout in Android?

### **What's New In?**

From the popular anime comes the latest installment of the most amazing Naruto series. The amazing manga series has over the years, hit the ground running as the number one anime series of all time. The series will soon be hitting another level and the special feature is that it is being directed by the man behind the original Ninja themed anime, Masashi Kishimoto. As you might have guessed, the new Naruto Shippuden is going to be as epic as the previous versions. The inclusion of the Nine Tailed of all characters is a nice twist, and some great background as to who killed whom. The story is told through a triangle of Sasuke, Naruto and Sakura. Sasuke wants to stay close to the Hokage, and is forced to be the bearer of bad news to the Konoha, about a possible traitor. These are events that actually happened in the past, on the first part of Naruto epilogue. The special features are going to be great, even though the graphics are far from the best. The sound also is not the best, but it has a decent bit of added and basic sound effects. When the special features are finally released, Naruto Shippuden Epilogue as well as the first episode will be released. The English dub is going to be released later. With new season comes new features. We have seen the trend throughout the years of more visual enhancements, or even better. Well, the good news is that all these are returning. Power-ups will come in five flavours, enhanced graphics, increased speed, improved audio, and more. The fan favourite Tailed beasts will also be making an appearance, along with the Rakshasa. The special features also continue in this iteration as the special features will be slightly more restricted. Beers, Tatted up footage, and more ninja goodness is what we have in store for you. As said before, the special features are going to be coming out, a bit later than the episodes. The top box includes both the season 1 and 2, and season 3 and 4. There is also the limited edition, the Naruto Shippuden R-Box, that is only available with those who pre-order the first box. It comes with a Naruto Shippuden poster, a Naruto Shippuden card, a special badge that you can pin on your hoodie, a downloadable wallpaper and an exclusive version of the other two boxes. The Naruto Shippuden R-Box costs quite a lot, at

## **System Requirements For Adobe Photoshop 2021:**

OS: Windows 7 (64bit), Windows 8 (64bit) or Windows 10 (64bit) Processor: 2 GHz dual-core or faster Memory: 2GB Graphics: DirectX9 compatible video card with 1024 x 768 display DirectX: Version 9.0c Hard Drive: 300MB (optional) © Square Enix. 'Seek the Source' is a registered trademark or trademark of Square Enix. Additional support byPapercrafting For a small fee you can hire

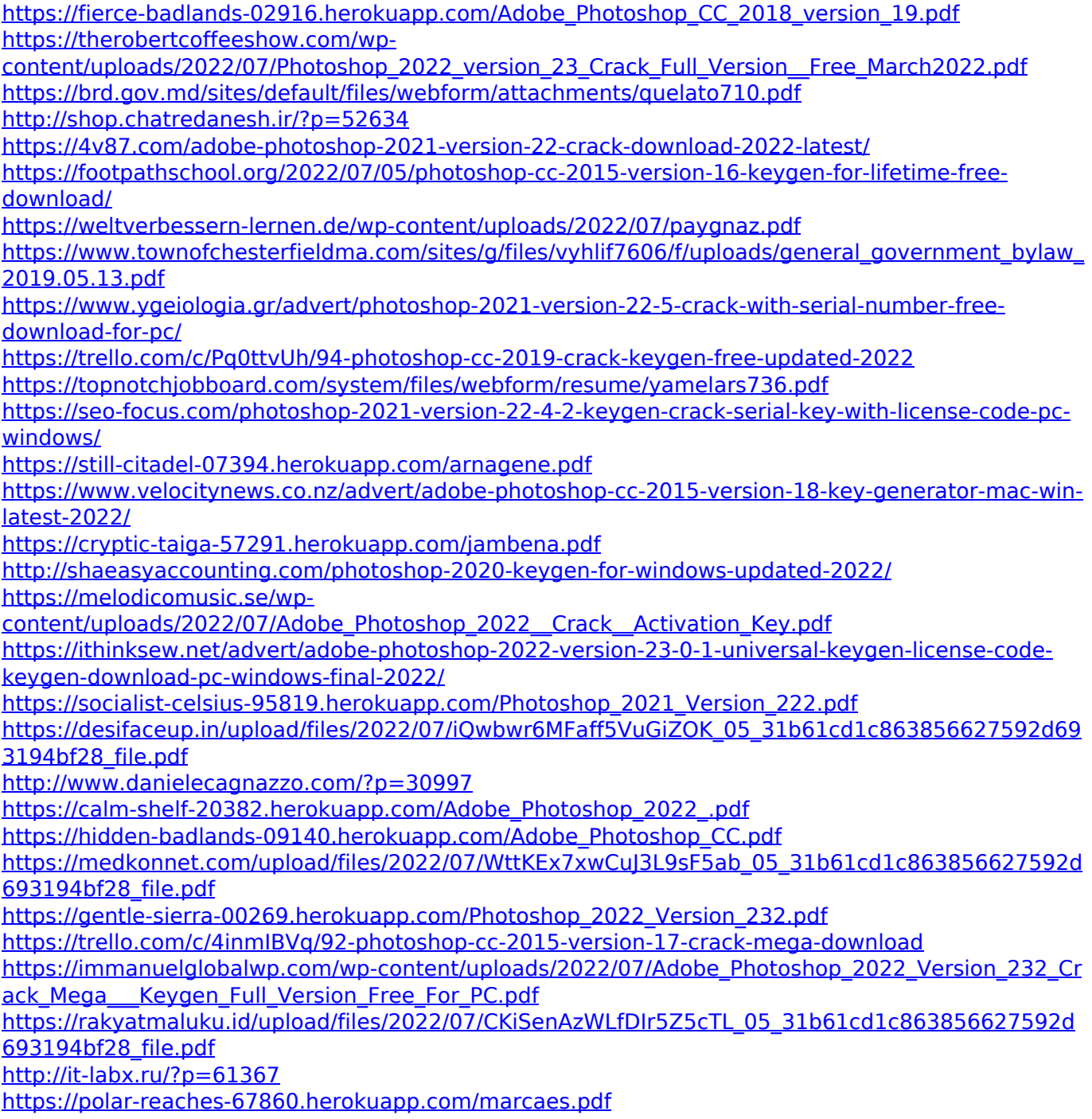